## Opgave 4 Golf

Het golfspel is zeker al enkele honderden jaren oud. Bij het golfspel wordt met een slagbeweging (de 'swing') van de slagstok (de 'club') een bal (de 'ball') weggeslagen. Zie figuur 5a.

Om de swing te kunnen analyseren is deze gefotografeerd onder stroboscopische belichting. Zie figuur 5b.

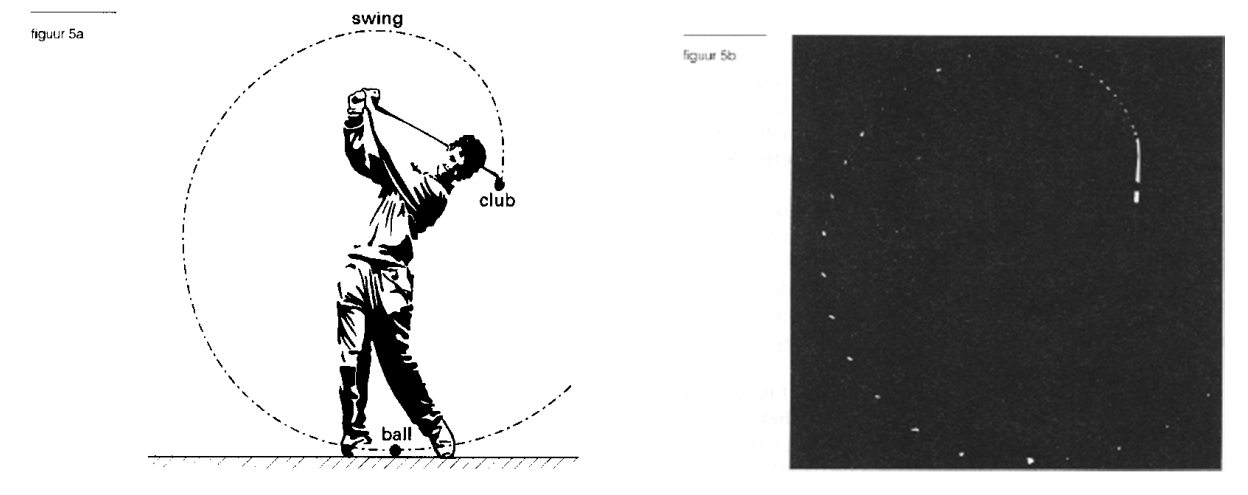

In deze opgave wordt uitgegaan van een vereenvoudigde benadering van de werkelijkheid. Figuur 6 is een schematische weergave van de foto waarbij de houding van arm en club tijdens de eerste, vierde, zevende, tiende, ... flits is getekend, tot aan het punt waar de club de ball raakt.

De informatie van de foto is verwerkt in een diagram waarin de snelheid van het zwaaiende uiteinde van de club is uitgezet tegen de tijd vanaf de eerste flits (*t* = 0) tot het moment waarop de ball geraakt wordt. Zie figuur 7.

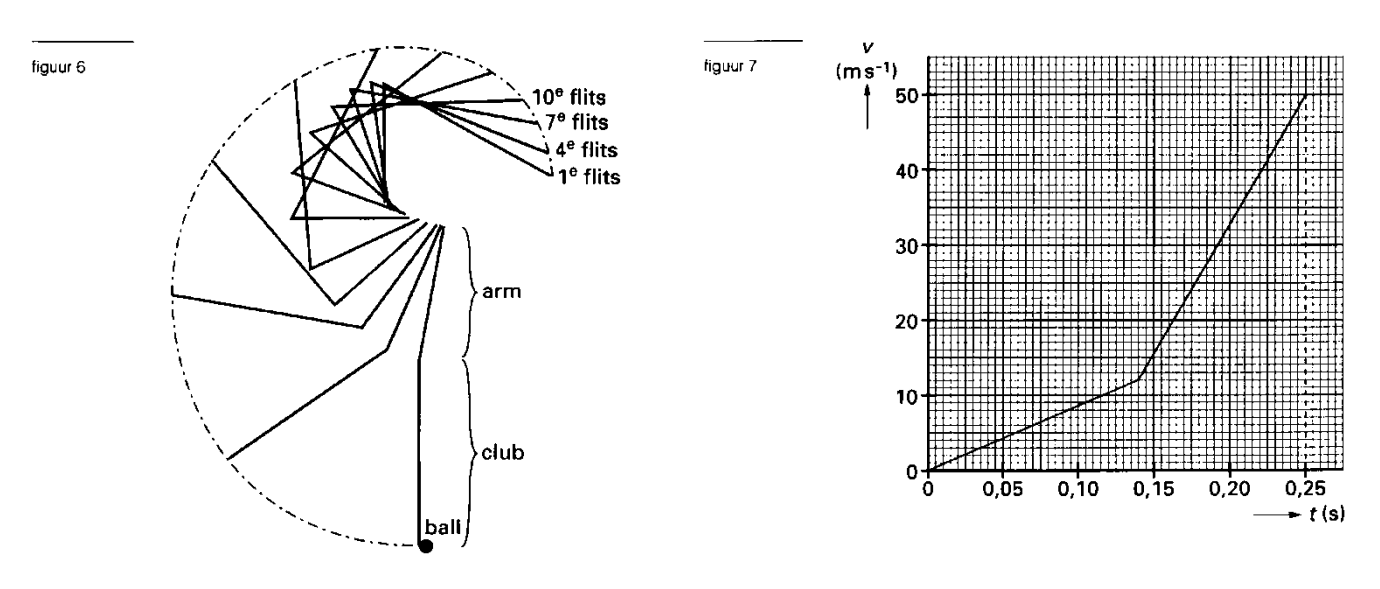

 $3p 14 \Box$  Bepaal de flitsfrequentie van de stroboscoop.

3p **15** Bepaal de lengte van de weg die het uiteinde van de club aflegt totdat hij de ball raakt.

Het rendement van de swing wordt gedefinieerd als de bewegingsenergie van de ball na de slag gedeeld door de bewegingsenergie van het uiteinde van de club vlak voor het contact met de ball. De massa van het uiteinde van de club is 450 g en de massa van de ball is 85 g. De snelheid van de ball bij het loskomen was  $63 \text{ m s}^1$ .

 $3p 16$  Bereken het rendement van de swing.

Bij de botsing tussen het uiteinde van de club en de ball blijft de impuls behouden, maar wordt een deel van de kinetische energie omgezet in warmte.

 $4p 17 \Box$  Bereken hoeveel energie er bij de botsing in warmte wordt omgezet.

De ball ondervindt op weg naar een holte in de grond (de 'hole') een luchtwrijvingskracht *F*<sup>w</sup> die evenredig is met het kwadraat van zijn snelheid. Voor deze ball is de evenredigheidsconstante *k* gelijk aan  $1,8 \cdot 10^{-3}$  kg m<sup>-1</sup>.

De baan van de ball wordt gesimuleerd met het volgende rekenkundige model, dat nog niet volledig juist is:

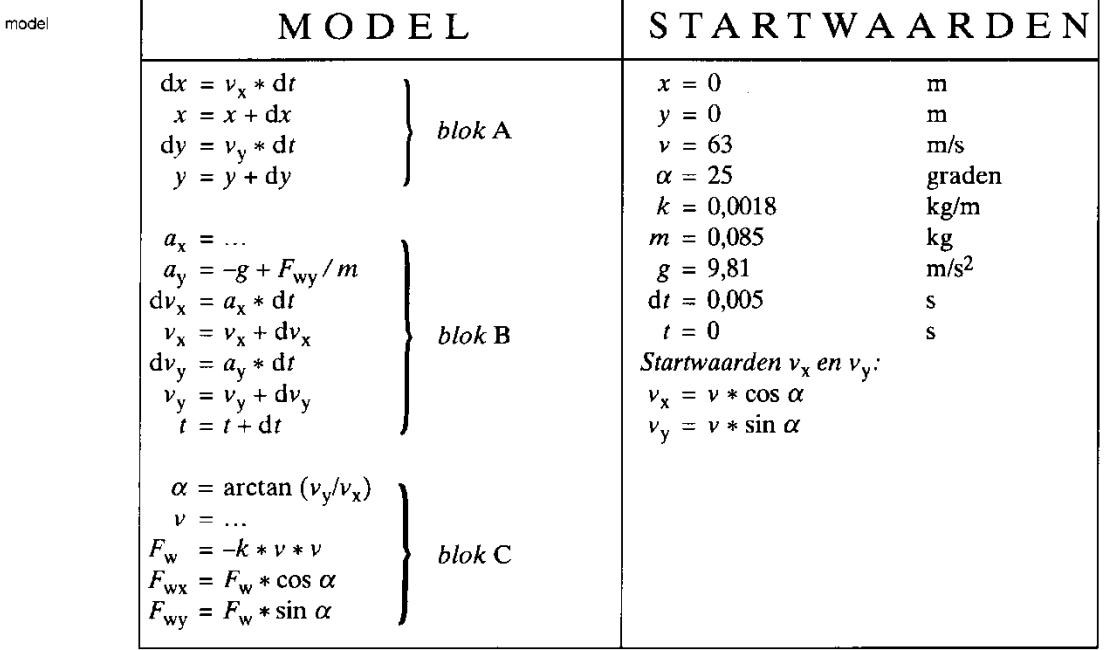

 $OPMERKING: arctan = tan^{-1} = invtan$ 

## model MODEL STARTWAARDEN

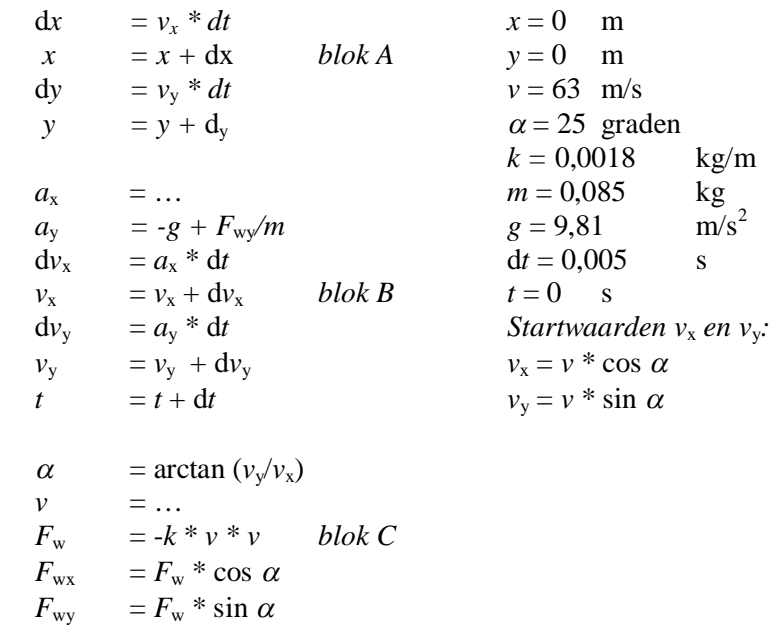

 $OPMERKING: arctan \tan^{-1} = invtan$ 

De computer rekent alle regels van het model na elkaar uit. Voor de variabelen achter de = tekens gebruikt hij de startwaarden of de waarden die hij in eerdere regels heeft berekend. Als hij alle regels heeft doorgerekend, begint hij opnieuw bovenaan om alle grootheden voor een volgend tijdstip te berekenen. Dan gebruikt hij steeds de laatste waarde die hij in eerdere rekenslagen voor de betreffende variabele heeft berekend.

In het gegeven model zijn twee regels onvolledig.

 $3p \ 18 \Box$  Geef de uitdrukkingen voor  $a_x$  en  $v$ .

Zelfs als het model volledig is ingevuld, loopt de computer bij de berekeningen vast, omdat hij variabelen tegenkomt die hij nog niet kent. Dat komt omdat de blokken A, B en C niet in de juiste volgorde staan.

 $2p 19 \Box$  Leg uit in welke volgorde de blokken moeten staan.

Figuur 8 is een weergave van het resultaat dat de computer met deze startwaarden heeft berekend. De grafiek in deze figuur is niet gelijkvormig met de baan van de ball omdat de schalen van de *x*-as en de *y*-as verschillen.

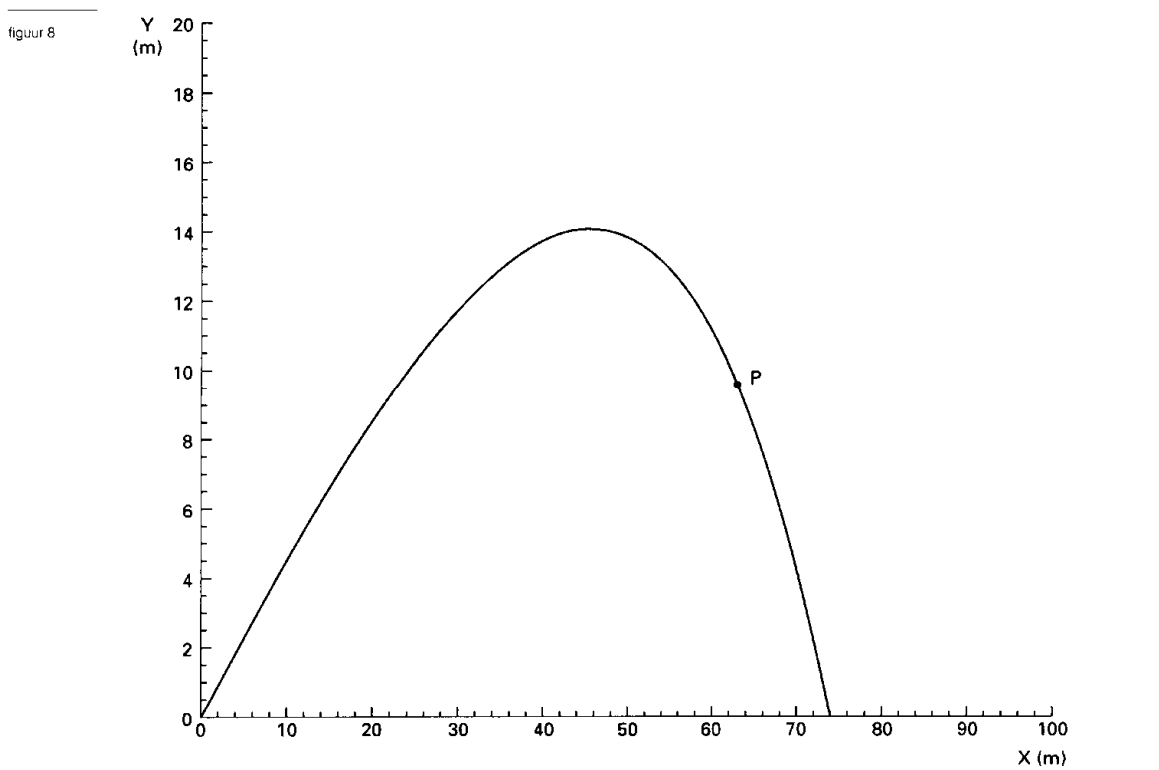

 $4p 20$  Bepaal met behulp van de figuur op de bijlage de waarde van hoek  $\alpha$  in punt P. Geef het antwoord in twee significante cijfers.